## FMV-DESKPOWER CIX407c/CIX357/CIX355

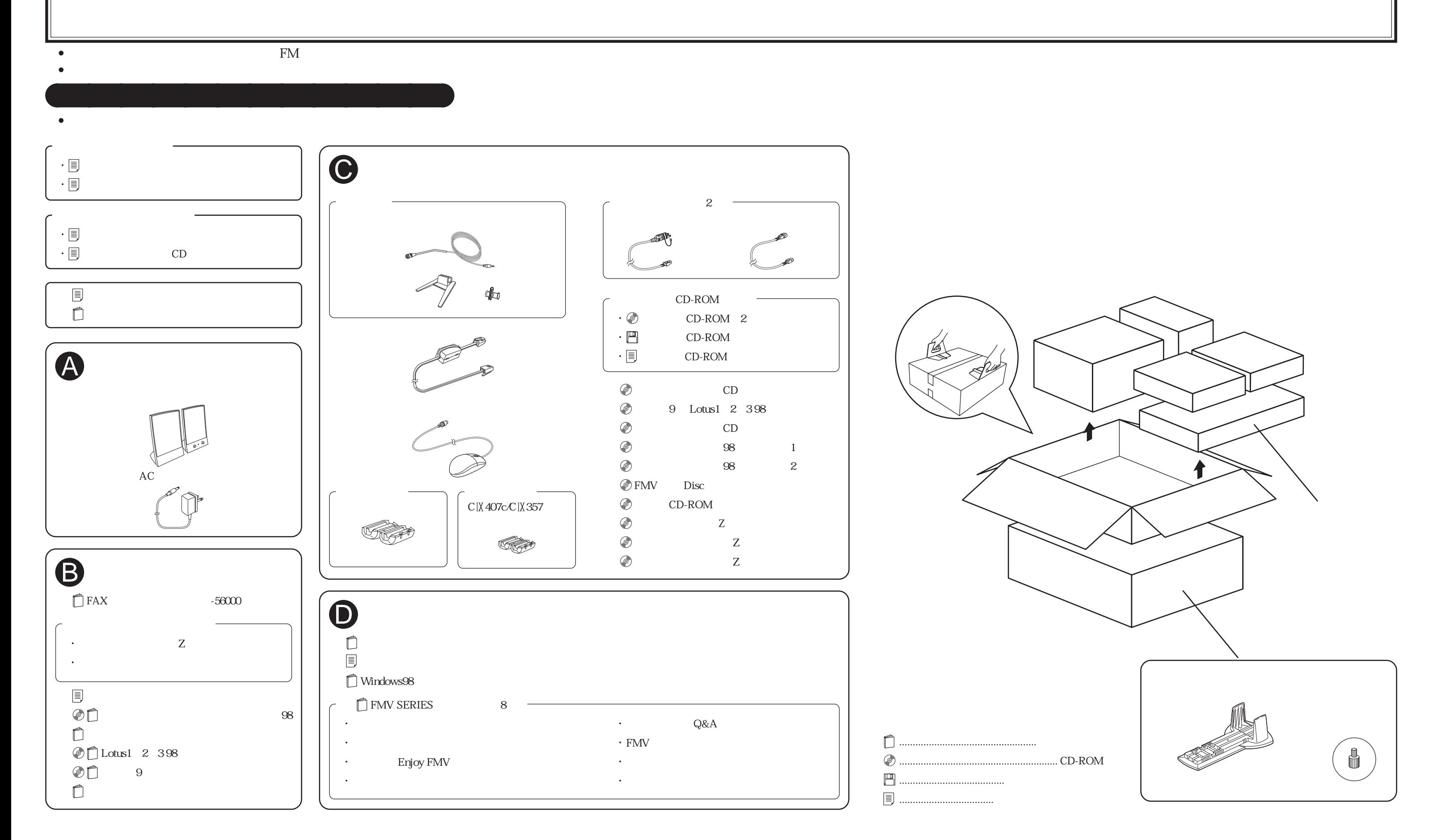

B3FH-A413-01-00